ASX: PAN

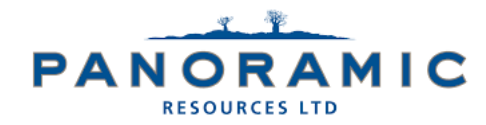

ABN: 47 095 792 288

Level 9, 553 Hay St Perth, WA 6000

**T:** +61 8 6266 8600 **E:** info@panres.com

## **GENERAL MEETING NOTICE AND PROXY FORM**

### **Dear Shareholder**

Panoramic Resources Limited is convening a General Meeting of shareholders to be held on Monday, 29 June 2020 at 11.00am (WST) (**Meeting**).

A copy of the Notice of Meeting (**Notice**) is available at https://panoramicresources.com/asx-announcements/ .

The Company and the Board are acutely aware of the current circumstances resulting from COVID-19 and the impact it is having, and is likely to continue to have, on physical meetings. In light of the government imposed restrictions on public gatherings, the Company has decided that **physical attendance at the Meeting by shareholders, and voting in person at the Meeting, will not be permitted**.

You are encouraged to participate in the Meeting by dialing into the teleconference line and voting and asking questions in the manner described below and in the Notice.

#### **How you can participate in the Meeting**

- 1. Shareholders are strongly urged to appoint the Chair of the Meeting as proxy in advance of the Meeting. Shareholders can complete the proxy form (accompanying the Notice) to provide specific instructions on how their vote is to be exercised on each item of business and the Chair of the Meeting must follow those instructions. **Shareholders are encouraged to complete and lodge their proxies online or otherwise in accordance with the instructions set out in the proxy form and the Notice**. A copy of your personalised proxy form is enclosed for convenience.
- 2. Shareholders who intend to participate and vote on a poll at the Meeting must contact the Company at info@panres.com or via telephone on +61 8 6266 8600 to notify the Company that you intend to participate and vote on a poll at the meeting and the Company will email you a personalised poll form. You will need to attend the Meeting by teleconference to follow the Meeting and timing of the poll (see teleconference details below).
- 3. Shareholders who completed a proxy form but have not notified the Company that you intend to participate and vote on a poll at the Meeting can still participate in the Meeting through the teleconference facility. In this circumstance, the person you have appointed as proxy will cast your votes on your behalf.
- 4. To attend the Meeting via teleconference, Shareholders will need to use the pre-registration link below. Once you have completed this you will be provided with dial-in details and a Meeting ID.

#### Registration link: https://s1.c-conf.com/diamondpass/10007132-invite.html

If social distancing restrictions are eased prior to the meeting, the Company will advise via an ASX announcement whether shareholders will be able to attend in person and participate in the usual way. The Notice is important and should be read in its entirety. If you are in doubt as to the course of action you should follow, you should consult your financial adviser, lawyer, accountant or other professional adviser.

The Company appreciates the understanding of shareholders during this time.

Yours faithfully

Peter Sullivan Chairman **Panoramic Resources Ltd** 

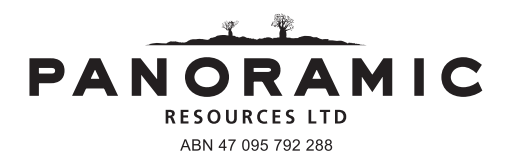

## **Need assistance?**

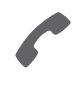

**Phone:** 1300 850 505 (within Australia) +61 3 9415 4000 (outside Australia)

**Online:** www.investorcentre.com/contact

PAN MR SAM SAMPLE FLAT 123 123 SAMPLE STREET THE SAMPLE HILL SAMPLE ESTATE SAMPLEVILLE VIC 3030

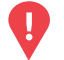

## **YOUR VOTE IS IMPORTANT**

For your proxy appointment to be effective it must be received by **11:00am (WST) Saturday, 27 June 2020.**

# **Proxy Form**

## **How to Vote on Items of Business Lodge your Proxy Form:**

All your securities will be voted in accordance with your directions.

#### **APPOINTMENT OF PROXY**

**Voting 100% of your holding:** Direct your proxy how to vote by marking one of the boxes opposite each item of business. If you do not mark a box your proxy may vote or abstain as they choose (to the extent permitted by law). If you mark more than one box on an item your vote will be invalid on that item.

**Voting a portion of your holding:** Indicate a portion of your voting rights by inserting the percentage or number of securities you wish to vote in the For, Against or Abstain box or boxes. The sum of the votes cast must not exceed your voting entitlement or 100%.

**Appointing a second proxy:** You are entitled to appoint up to two proxies to attend the meeting and vote on a poll. If you appoint two proxies you must specify the percentage of votes or number of securities for each proxy, otherwise each proxy may exercise half of the votes. When appointing a second proxy write both names and the percentage of votes or number of securities for each in Step 1 overleaf.

**A proxy need not be a securityholder of the Company.**

#### **SIGNING INSTRUCTIONS FOR POSTAL FORMS**

**Individual:** Where the holding is in one name, the securityholder must sign.

**Joint Holding:** Where the holding is in more than one name, all of the securityholders should sign.

**Power of Attorney:** If you have not already lodged the Power of Attorney with the registry, please attach a certified photocopy of the Power of Attorney to this form when you return it.

**Companies:** Where the company has a Sole Director who is also the Sole Company Secretary, this form must be signed by that person. If the company (pursuant to section 204A of the Corporations Act 2001) does not have a Company Secretary, a Sole Director can also sign alone. Otherwise this form must be signed by a Director jointly with either another Director or a Company Secretary. Please sign in the appropriate place to indicate the office held. Delete titles as applicable.

**Online:**

Lodge your vote online at

www.investorvote.com.au using your secure access information or use your mobile device to scan the personalised QR code.

Your secure access information is

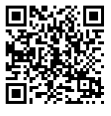

**SRN/HIN: I9999999999 Control Number: 999999 PIN: 99999**

**XX**

For Intermediary Online subscribers (custodians) go to www.intermediaryonline.com

**By Mail:**

Computershare Investor Services Pty Limited GPO Box 242 Melbourne VIC 3001 Australia

**By Fax:**

1800 783 447 within Australia or +61 3 9473 2555 outside Australia

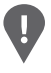

**PLEASE NOTE:** For security reasons it is important that you keep your SRN/HIN confidential.

\* S0000112<br>S0000112<br>S0000112 n an dhe bhaile an chaille an chailleach an chailleach an chailleach an chailleach an chailleach an chailleach

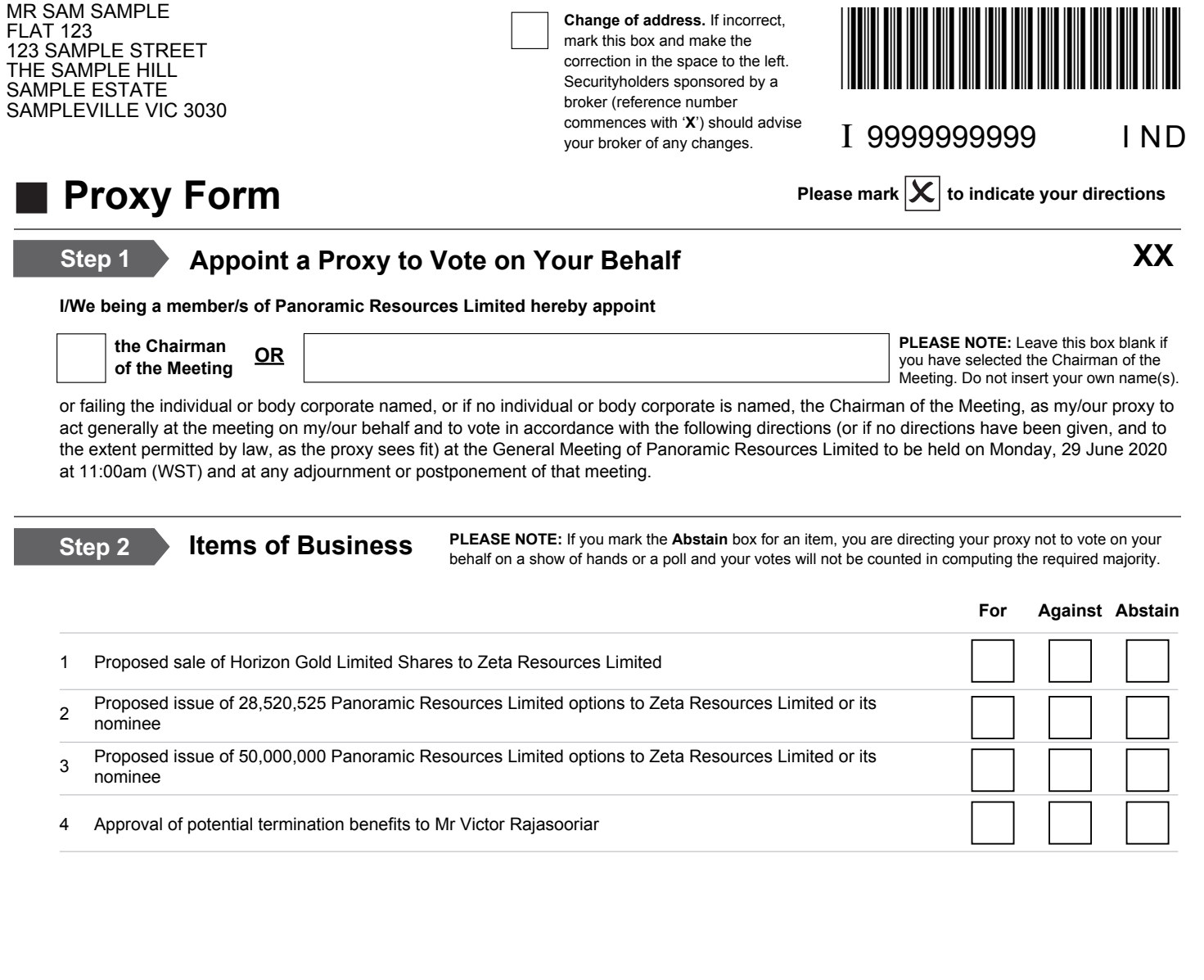

The Chairman of the Meeting intends to vote undirected proxies in favour of each item of business. In exceptional circumstances, the Chairman of the Meeting may change his/her voting intention on any resolution, in which case an ASX announcement will be made.

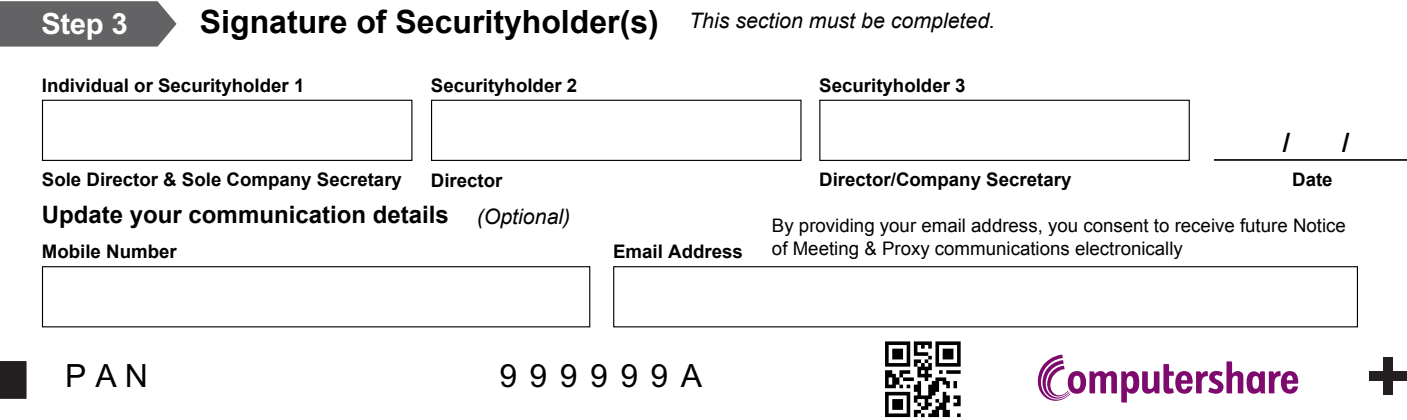